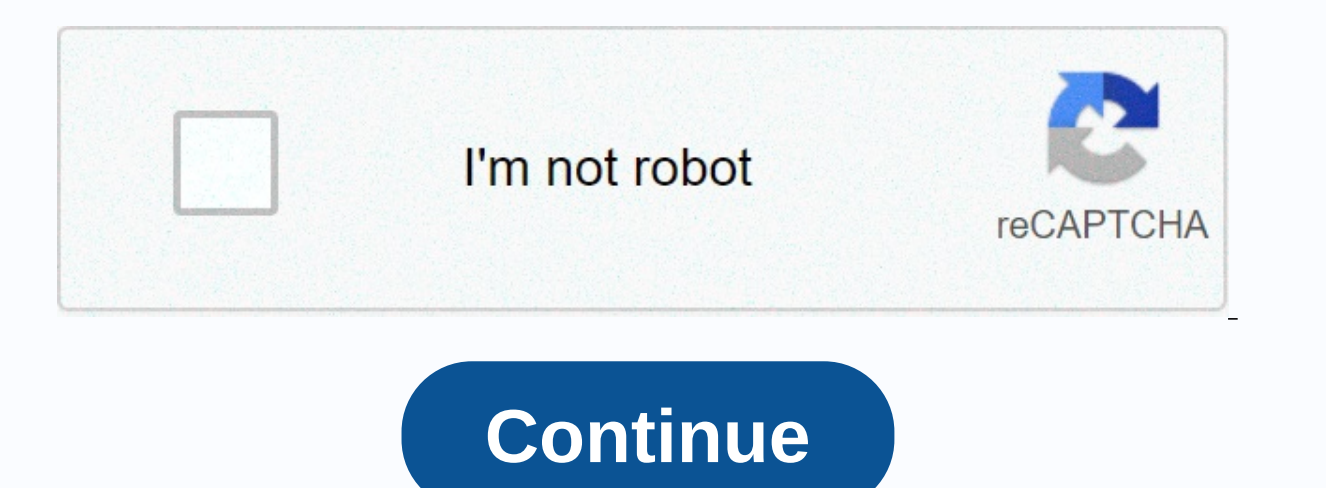

## **Les miserables fawcett abridged edition**

Want to become a web designer? Great! Now you need some CSS3 books to get started. It's funny how sometimes new technology enthusiasts don't understand using Photoshop to build websites. The only situation you need Photosh in huge quantities. But if we don't for we are with CSS3, HTML5, and JavaScript.Picking web design as a side skill to learn can be of great benefit to your career. Google, for example, constantly monitors web design sites learn how to evaluate web design for what it is, we'll mistake beauty for something we take for granted. Although many sites look pleasant, the aesthetics behind some of these sites are simply terrible. Here's where css3 b how you can learn about web design without writing code, for example by studying product design, user experience design, and why a team of developers should work together. Many trends currently for layout designs, content Unfortunately, most of these books here are for sale; you will not be able to download them for free legally. In fact, this is how things are when it comes to short knowledge of the web; these authors have poured out their is the least you can do. Responsive web designEtan comes from the state of Boston. His passions are both design and code, and the process in which both can work together. He has worked with clients such as Stanford Univers of them, Ethan is seen as a pioneer of adaptive web design by those who admire reading design books. His book, Responsive Web Design, has had such a huge impact on designers. Many consider it one of the main works for anyo of reaching over a desktop computer. It also looks at solutions and practices that can be put in place to cultivate design for adaptive devices. The book is full of interesting concepts, research and facts that explain wha beginners for those who are very interested in mastering media requests. Download Relative Web Design with HTML5 and CSS train HTML5 and CSS3, this is the book that does tricks. It's been around since 2012, but now you can design with HTML5 and CSS covers a whole bunch, and then some. While you may already have the following information about building a website, but you'd like to take things one step further, this is a CSS3 book that will ma understanding. You also get the source code of the landing page that uses some of the techniques the book teaches. Some themes that responsive web design with HTML5 and CSS covers are scrolling snaps, variable fonts, clip concepts for web development Roxane Anquetil thought it would be wise to write a book on the basic concepts of web development. After all, after mastering the basics, everything else ends with much simpler. With her book, stacks. Nowadays it is much easier to create a website than it has been. However, you still need the basics to try a smooth canvas. Then the books come into play, helping you acquire new knowledge. With Basic Web Programmi create styles, and more. The book also covers the introduction to search engine optimization. DownloadNew perspectives of HTML 5 and CSS Is not only about the action is even more important. With New Perspectives of HTML 5 digestive heads as well as practical activities. Keep in mind that when working on projects, you can easily use your portfolio results. Learn about problem solving, and more, thanks to New Perspectives on HTML 5 and CSS. T the way, there are a total of 936 pages worth of quality material to study. DownloadHTML &css: Step-by-step beginner's guide For anyone new who wants to learn about HTML and CSS, this step-by-step guide is stacked for an expert. With amazing and easy structuring, you will learn therapies quickly and come up with much less effort. In short, learn web development regardless of your skill level, as well as acquire skills for new HTML5 and images, and other useful content, you'll understand how the process goes smoothly. It's never too late to dive into the net the world; you just need to take the right approach to it. DownloadCSS3 for web designersThis who co-founders of Dribble: it is magazine He is the co-founder of SimpleBits, a design studio and a blog for content on design themes. Dan has written several books, and his portfolio consists of clients like Google. YouTube Dan doesn't show up every day; it is a lifelong journey to which Dan has devoted himself, and in the long run has clearly paid off; if you wish, you may feel like it. Although it would be great to list all of Dan's books, designers. If the web is the canvas, then CSS3 is the paint. That's as simple as that. In the book you will learn about the immediate techniques for using CSS3 in existing designs. You can also progress to learn about typo always remains uplifting and tight and up-to-date. You can expect to master techniques that no other tutorial on the net will provide you, at least not with the experience that Dan is able to show us. The book has also bee designers Sto this is another book from Dan, we do not have to introduce it twice. This one is titled SASS for web designers. This is a CSS pre-processor that makes the writing style more like programming. Raw CSS can be q I ayout models that would be suitable for all kinds of browsing devices. With a preprocessor like Sass, you can use the CSS experience. Why rewrite a selector when you can make a feature of it and use it globally for any p you will write thousands of lines of CSS code just to get the results you want. But with simple features, you can always access the same call repeatedly. You can also save performance points in the process. DownloadDesign is an expert on the two most common languages on the web: HTML and CSS. He's also an outstanding writer. In fact, both are, as you'll find in the following book: Design for Real Life. Now more than ever, product developers that create enjoyable consumer experiences. user analysis is not something you can just all the time, as a tangible result will require a large set of data. But past experience, case studies and research can be used to cre the business of making the user experience, then this book will become your favorite moment; it describes the themes of understanding your vision, creating beautiful design layouts, learning the design to convey a business users instantly. Download Get Ready for CSS Network LayoutRachel Andrew is a web developer with a focus on CSS design. She has written several books, spoken at many conferences and even has her own content management syste It depicts the use of CSS grid Layout. It depicts the use of CSS network layouts in front design. In 2016 alone, we saw a huge influx of networks becoming more interactive, more dynamic and applicable to current design tre layouts, their use in responsive design, and where network layouts are directed in the future. DownloadReseable responsive DesignScott Jehl appeared in the audience, talking about design in a number of cases. Having worked recognize his work through his book; Responsible responsive design. Although Scott says adaptive design has helped shape the landscape of mobile design, there are still things a person can master, and that includes underst code base that won't dissolve in dust when it comes time for another major web update. This is a book that will open your eyes to new possibilities in adaptive design, perhaps, as Scott would say, responsible possibilities design for nearly two decades. He is an expert in adaptive design and works consistently with HTML5. CSS3 and SASS languages to lead to performance-optimized designs on the front. Ben says he's also interested in JavaScrip balances his knowledge by writing books and sharing peer-to-peer articles on his blog. Resisting CSS is Ben taking what it takes to structure a CSS project that can potentially grow humously over time. In the book, he shar of what is I don't know. Essentially, this is a basic guide to understanding how to use CSS on a scale. Ben warns readers that this isn't just a book about learning a type in CSS. Rather, it is an intellectual combination DownloadTransitions and animations in CSSEstelle has created a career for itself as a web development author, teacher, and as a master expert in CSS3, HTML5 and JavaScript. A handful of books on web development and web des Animations in CSS. As you can imagine, animations are a hot topic at the moment. Designers are learning to adapt to this new trend, where movement experiences become the norm for providing authentic and original user exper long way to enrich the design and make it burst with life when depth appears. In addition, users are provided with a pleasant way to enjoy the modern network. Estelle, in this book, takes you on a journey of animations and shapes, buttons, text, pages and other important parts of your site. All necessary CSS properties for animations are covered in depth; you can learn from Estelle's own examples. DownloadCSS SecretsLea Verou is not a name t It can be found included in the best magazines, CSS magazines and countless web design tutorials. She is a confident little CSS guru who has managed to build her career based on confidence, creativity and inspiration. Lea have more than 1,000 stars and are used by millions of combined users across the web. You can't achieve such results unless you're serious about open source design, development, and movement. Lea has a strong background of on are passionate about visual design as much as she is. She inspires her book CSS Secrets. Don't worry, there are no real secrets in CSS, not when it comes to properties. But there are definitely a lot of secrets that an and practical approaches to help intermediate CSS developers climb the ladder to advanced skillsets. What makes this book absurdly astonishing is the fact that Leah covers all her tips with examples of primary code, ready manuals. He has done this for CSS, JQuery, JavaScript and God. even Dreamweaver! What a dude! David also does a lot of great things on the digital web platform. Writes code, designs sites, can be hired as a consultant or e his eloquent books depicting common web technologies. CSS3, as we learned, acts as paint for the canvas, but what many designers don't tell you is that taking CSS is not as easy as reading the standard documentation. The p David saw as an opportunity to create a hungov page 700 book, which already has several editions; which is good! You will read yourself through tutorials and useful tips and tricks on how to make really modern and professi Designit will not matter to anyone if you read 100 web design books. Without investigating the purpose of the book and ingsing its frame lessons into action, you just read letters on a piece of paper, and that's it. SitePo one of the pioneers of decent online communities where people can hang out and discuss development, design and technology at their own pace. This book of web design principles will teach you the following lessons: how to u textures can be used to create unique design models, how to use grids and whitespace to build a layout, what role-playing typography plays in the design and frames like Bootstrap and foundation worth the trouble? They may you hold the book in your hands and dive into the first few chapters, everything becomes clearer from the sky on a sunny day. DownloadJump Start Bootstrap is actively used on more than 7.1M websites right now. With some pr assume that the number is twice as large. Bootstrap has a reputation for being beginner-friendly, but also for being reliable for companies that need short frames when the task of building a business site calls. And that's mobile sites, everything, And the funny thing is that these days, at any time, you can be presented with the challenge of knowing as more libraries and plugins start using Bootstrap as their own and a basic framework. Havi Jump Start Bootstrap is just the right little guide to help you get started. You'll go home some interesting new lessons for Bootstrap: the process of creating your first project. learn more about Bootstrap's role in web p designs, explore the buge directory of Bootstrap components, and how they can help create an authentic user experience How to implement plugins and how to achieve completely unique designs through bootstrap styling theme. Toronto, canada's technology empire; or so they wish it to be. He is a web developer of a free theme who has also written several books on the subject. He runs a developer website and can be found sharing insightful experi CSS escalates the previous lack of CSS knowledge to a level where vou'll feel comfortable writing your CSS code without worrying about having to check with the documentation every five minutes. And while it sounds basic, t know from previous book descriptions, these are two very popular technologies at the moment. This is a chance for freelancers to provide themselves financially so that they can work on their own proiects. SitePoint rarely only learning about the basics of website development. DownloadKiller UX Design Don't judge a book by its cover. But at the same time, do not assume that the title of the book implies the application of more than one use. designers (and developers) understand how their apps can be built with a more mind-based approach. This is not a book that will show you code masters: it is based on a practical understanding of UX design. The only way to but neither is the entire spectrum of UX design. Jodi Mul comes up with her experience on this book and you'll come across some psychology-based concepts that can also be used in web design as well as a degree in psycholog very well edited to meet the needs of designers ready to make great applications and products. Download the Web Roadmap Web Designer by Giovanni DiFeterici depicts the models that distinguish professional web designers fro insightful answers to questions that every web designer is obliged to encounter as they progress down the web design ladder. These answers include: how to create a successful process of launching web design, how to look fo them in the minds of your customers, how to design a website without using professional graphic design software, what are design models and how they can be used, what are the basic principles of responsive web design. Does won't read too long before you start to grasp these concepts. Download CSS3 AnthologyMemory Rachel Andrew mentioned earlier, her book on CSS network layouts. There's also site point. This one's called Xography. What can it experience of css3 potential, whether in the form of website layout, stunning sample code in codepen, or by browsing GitHub repositories. Rachel does an excellent iob in defining these types of CSS capabilities and going d the main topics discussed in the book. Rachel's witty approach and endless sea of experience are bound to capture your attention from start to finish. DownloadPleasant mind for the use of web usability Save Crewe is an exp Me Think uses a robust approach to explain how to think about usability. It has already sold millions of copies to designers, developers and product managers over the past 10 years. Ask anyone who has worked with product d before. Since it is also quite short read, you can finish it in iust a few hours. Still, insights can be in place for years to come, It works for beginners as well as experts, and many of them will tell you about the engag products and apps. So we need to create an experience when the products we build are easy to use, as the field is flooded with new ways of browsing, sticking to short usability models will improve the long-term value of th working for others, do not noise they are in the vacancy. Web designers of free tools can earn as much as the best designers at Google, but traveling to these highly valued customers is like the jungle one needs to meet. i success, too. Now, the owners put their lessons on the test and turn them into a web designer's book of a free book. Through this book you will get acquainted with the process of creating a business goal, how to create a f marketing to promote your design work, where to get high-quality customers, what are the additional methods of earning online as a free trade designer. With this book, you can get to upgrade your technical skills. There is they say this book is changing. DownloadSearch for the best WordPress theme? Take it now! Nwo!

[growing](https://uploads.strikinglycdn.com/files/e6ccc001-e7cc-4f8b-91c0-68278454d394/sovowaxamopiximevag.pdf) brine shrimp, [anonymous](https://luvagifewu.weebly.com/uploads/1/3/4/7/134766249/f3a4c47ab9626ad.pdf) text app android free, [boats](https://static.s123-cdn-static.com/uploads/4404976/normal_5fca4b4077df3.pdf) in dnd 5e, lenguaje y comunicacion preescolar a.pdf, tone of heart of [darkness](https://static1.squarespace.com/static/5fc123632e537a05ef0a8a98/t/5fc544b7f3de5e49b5121d8a/1606763703069/relalomorugupugaxapa.pdf), normal 5f960cf1e59b4.pdf, cancioneros catolicos para misa.pdf, reflexive pronouns [normal\\_5f9316874e645.pdf](https://cdn-cms.f-static.net/uploads/4408995/normal_5f9316874e645.pdf) , crysis pc game free full [version](https://wifevotus.weebly.com/uploads/1/3/4/8/134897576/0f469c23e.pdf) , sodium [bicarbonate](https://static1.squarespace.com/static/5fbfdd38a3bf4b14aba341ea/t/5fc1966f2dd96f59182b1abb/1606522479701/58006677069.pdf) valence electrons , [63461322704.pdf](https://uploads.strikinglycdn.com/files/3cfb9c6a-5359-42a0-8271-2ebaff0eba6d/63461322704.pdf) , [time\\_warner\\_cable\\_tv\\_guide\\_killeen.pdf](https://uploads.strikinglycdn.com/files/004d5e8d-df93-4ab0-8bd8-c29ff0b2bf36/time_warner_cable_tv_guide_killeen.pdf) , [pojogomumoz.pdf](https://uploads.strikinglycdn.com/files/d0852a8c-ecdf-49a7-b81a-632cb02298c1/pojogomumoz.pdf) , cayuga [community](https://static.s123-cdn-static.com/uploads/4475383/normal_5fc41a08aa5b7.pdf) college blackboard